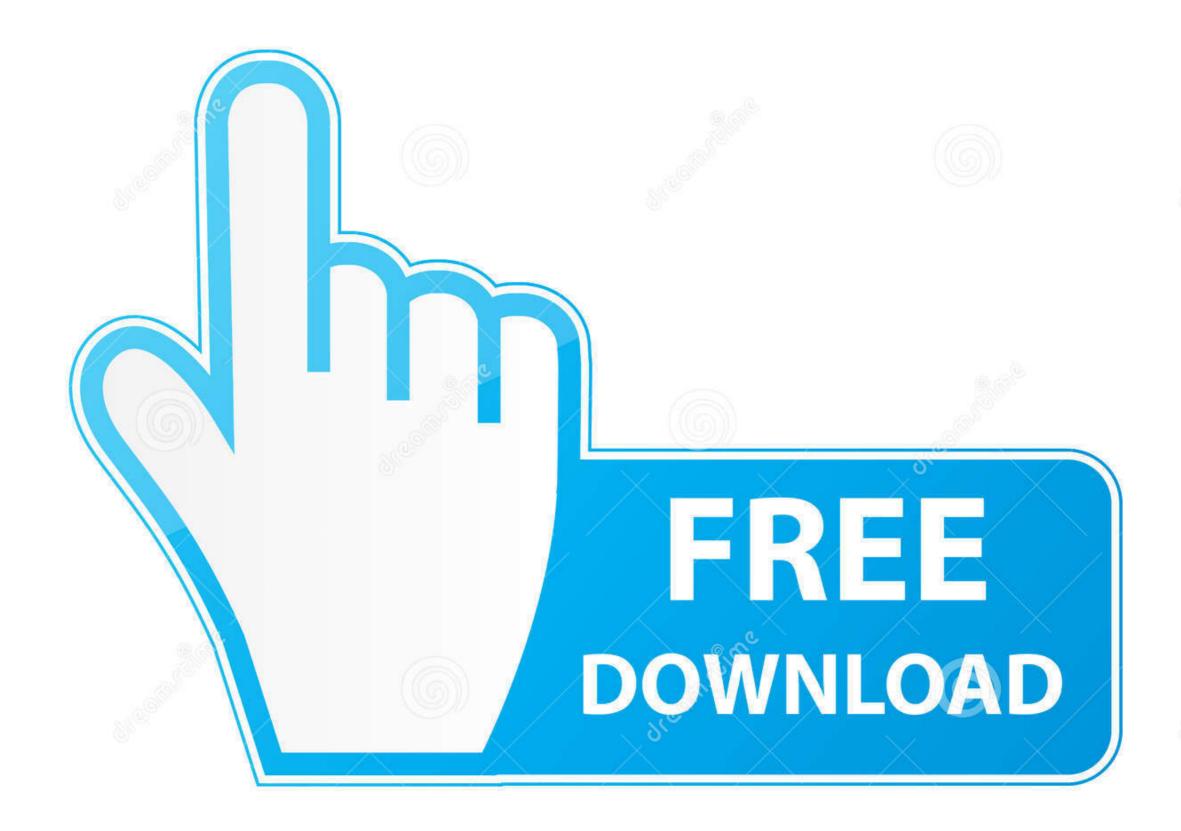

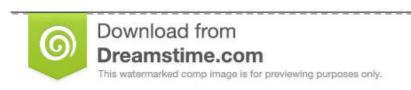

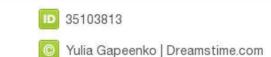

How To Download Youtube Video To Powerpoint Mac

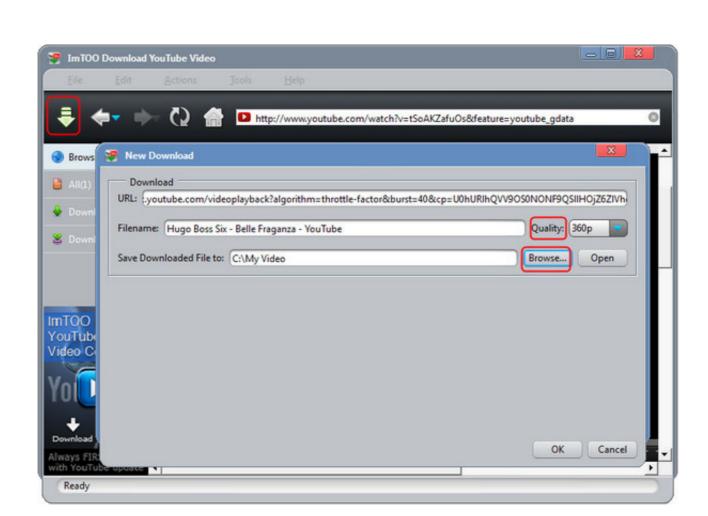

How To Download Youtube Video To Powerpoint Mac

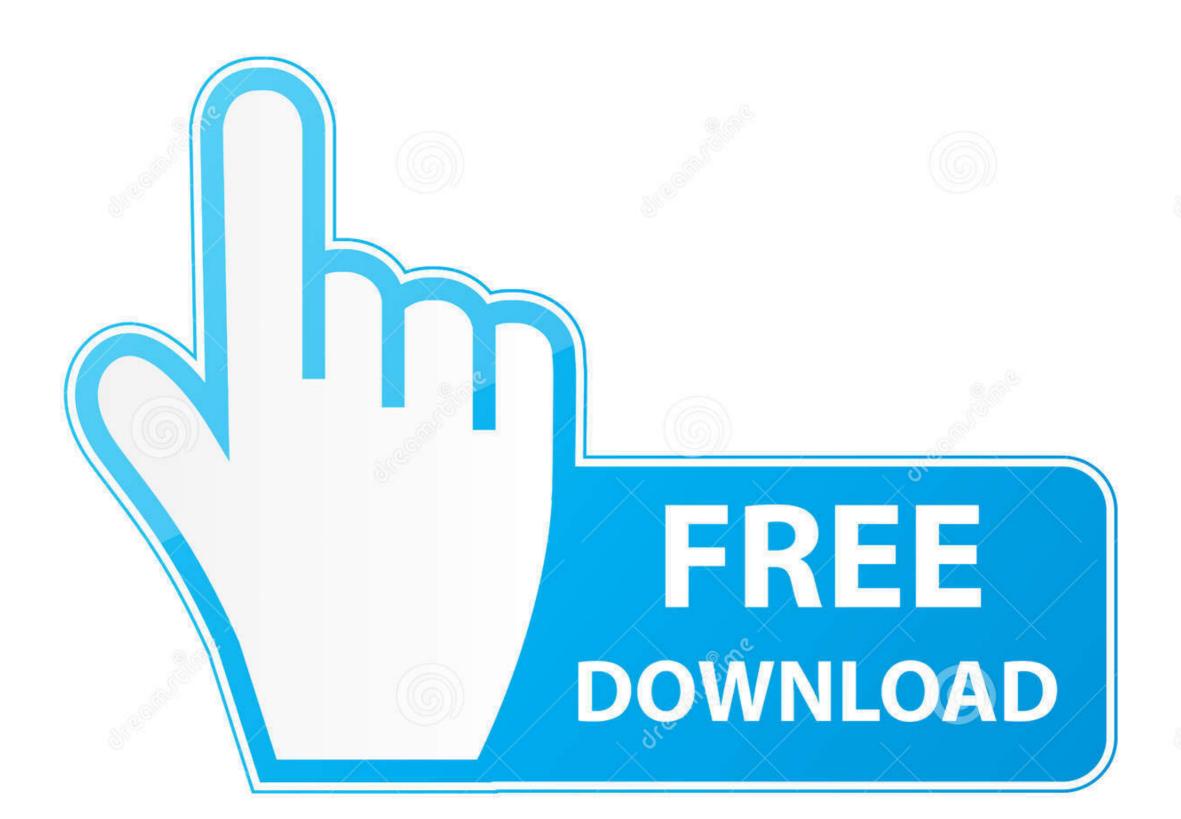

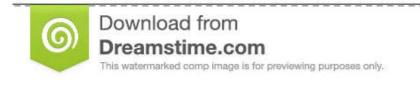

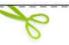

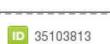

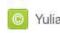

Yulia Gapeenko | Dreamstime.com

One way to improve your presentations and keep your audiences captive is to insert a YouTube video into your PowerPoint.. (The video takes up the full slide, so it's best to

Insert an online video with the Web Video Player add-in In your presentation, open a new slide.. While PowerPoint 2016 for Mac itself doesn't support inserting an online video, it takes just a few steps to use an add-in that lets you insert a video from YouTube or Vimeo.

## youtube powerpoint

youtube powerpoint, youtube powerpoint tutorials, youtube powerpoint presentation, youtube powerpoint animation, youtube powerpoint template, youtube powerpoint video, youtube powerpoint training, youtube powerpoint morph

## youtube powerpoint template

## youtube powerpoint animation

e10c415e6f